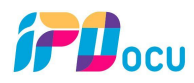

## Technical Writing: How to Write Software Documentation

**Principles of Technical Writing**

- Principle #1: Decide whom are your writing for!
- Principle #2: Decide on the information needs of your user
- Principle #3: Decide on the way you are going to address your user which S&Gs to apply
- Principle #4: Decide on the deliverable to create
- Principle #5: Decide on the tool you will use to create your content
- Principle #6: Decide on the structure of your content
- Principle #7: Decide on the information channel you are going to use
- Principle #8: Write the documentation
- Principle #9: Use images and videos as appropriate
- Principle #10: Publish your first version
- Principle #11: Collect input and improve the content

Principle #12: Repeat

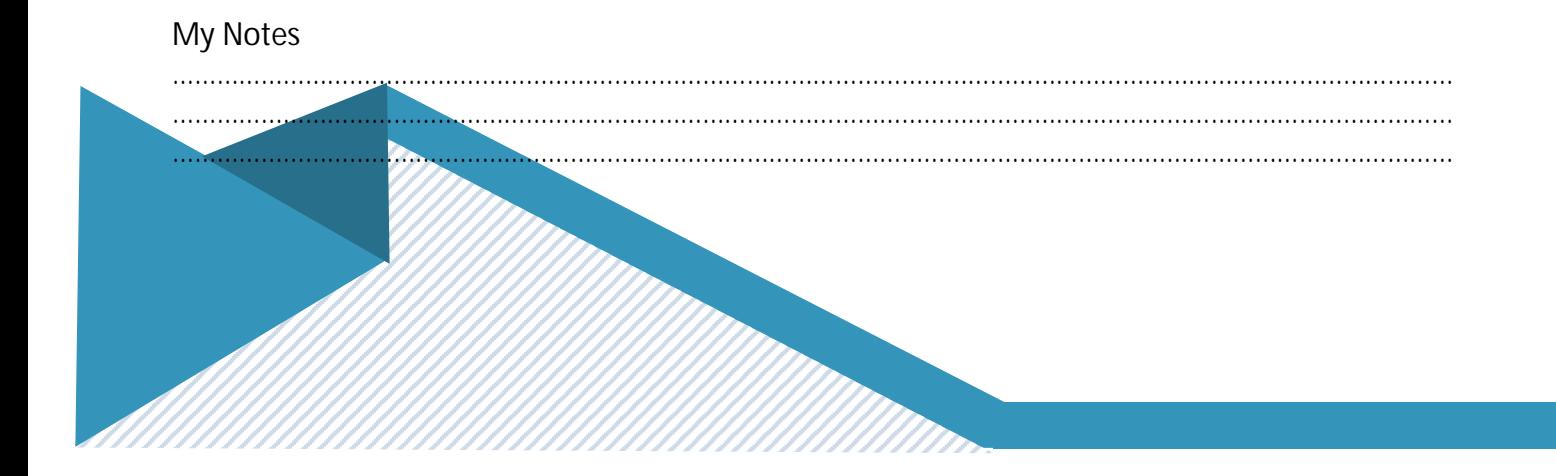

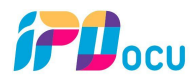

## Technical Writing: How to Write Software Documentation

Exercise: Write an instruction that will let a beginner user start the calculator application on your mobile phone using the principles above:

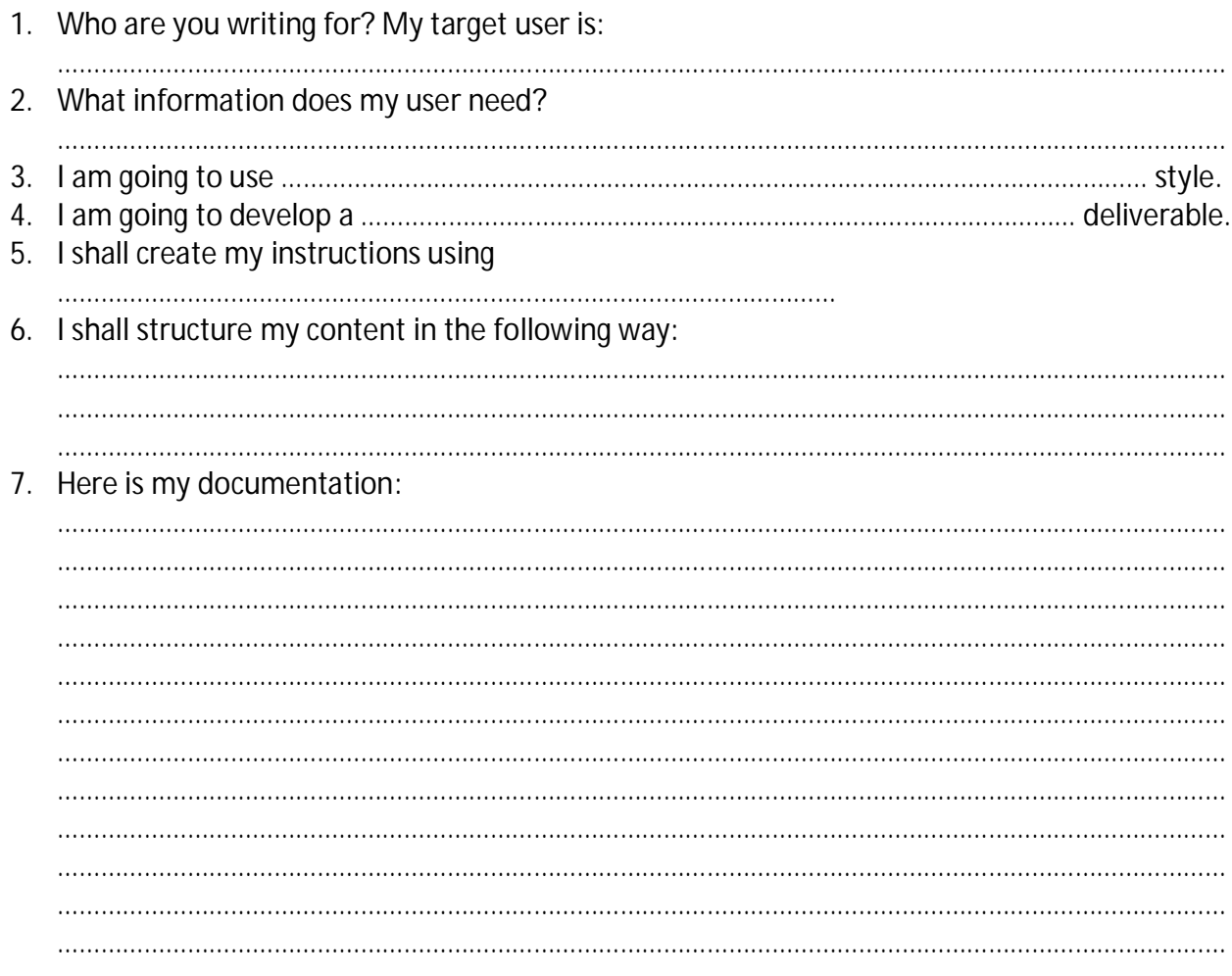

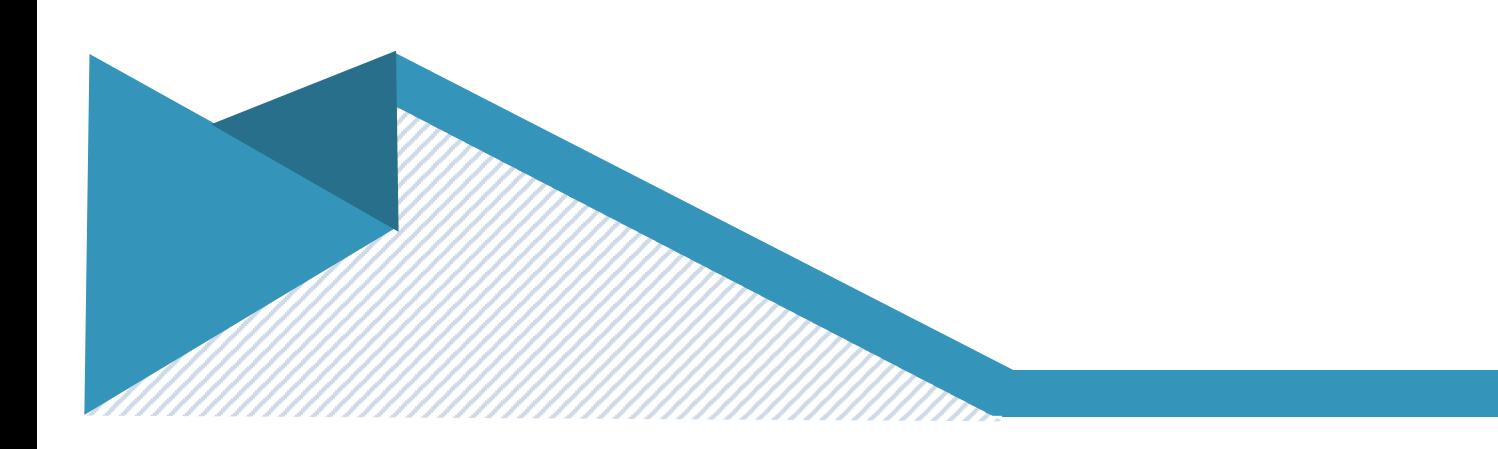